# NAG Library Routine Document

## F07CHF (DGTRFS)

<span id="page-0-0"></span>Note: before using this routine, please read the Users' Note for your implementation to check the interpretation of bold italicised terms and other implementation-dependent details.

## 1 Purpose

F07CHF (DGTRFS) computes error bounds and refines the solution to a real system of linear equations  $AX = B$  or  $A<sup>T</sup>X = B$ , where A is an n by n tridiagonal matrix and X and B are n by r matrices, using the LU factorization returned by F07CDF (DGTTRF) and an initial solution returned by F07CEF (DGTTRS). Iterative refinement is used to reduce the backward error as much as possible.

## 2 Specification

```
SUBROUTINE F07CHF (TRANS, N, NRHS, DL, D, DU, DLF, DF, DUF, DU2, IPIV,
                  B, LDB, X, LDX, FERR, BERR, WORK, IWORK, INFO)
                                                                         &
INTEGER N, NRHS, IPIV(*), LDB, LDX, IWORK(N), INFO
REAL (KIND=nag_wp) DL(*), D(*), DU(*), DLF(*), DF(*), DUF(*), DU2(*),
                  B(LDB,*), X(LDX,*), FERR(NRHS), BERR(NRHS),
                  WORK(3*N)
                                                                         &
                                                                         &
CHARACTER(1) TRANS
```
The routine may be called by its LAPACK name *dgtrfs*.

## 3 Description

F07CHF (DGTRFS) should normally be preceded by calls to F07CDF (DGTTRF) and F07CEF (DGTTRS). F07CDF (DGTTRF) uses Gaussian elimination with partial pivoting and row interchanges to factorize the matrix A as

$$
A = PLU,
$$

where  $P$  is a permutation matrix,  $L$  is unit lower triangular with at most one nonzero subdiagonal element in each column, and  $U$  is an upper triangular band matrix, with two superdiagonals. F07CEF (DGTTRS) then utilizes the factorization to compute a solution,  $\hat{X}$ , to the required equations. Letting  $\hat{x}$ denote a column of  $\hat{X}$ , F07CHF (DGTRFS) computes a *component-wise backward error*,  $\beta$ , the smallest relative perturbation in each element of A and b such that  $\hat{x}$  is the exact solution of a perturbed system

 $(A + E)\hat{x} = b + f$ , with  $|e_{ij}| \leq \beta |a_{ij}|$ , and  $|f_j| \leq \beta |b_j|$ .

The routine also estimates a bound for the *component-wise forward error* in the computed solution defined by max  $|x_i - \hat{x}_i| / \max |\hat{x}_i|$ , where x is the corresponding column of the exact solution, X.

## 4 References

Anderson E, Bai Z, Bischof C, Blackford S, Demmel J, Dongarra J J, Du Croz J J, Greenbaum A, Hammarling S, McKenney A and Sorensen D (1999) LAPACK Users' Guide (3rd Edition) SIAM, Philadelphia<http://www.netlib.org/lapack/lug>

## 5 Parameters

1: TRANS – CHARACTER(1) Input

On entry: specifies the equations to be solved as follows:

 $TRANS = 'N'$ Solve  $AX = B$  for X.

<span id="page-1-0"></span>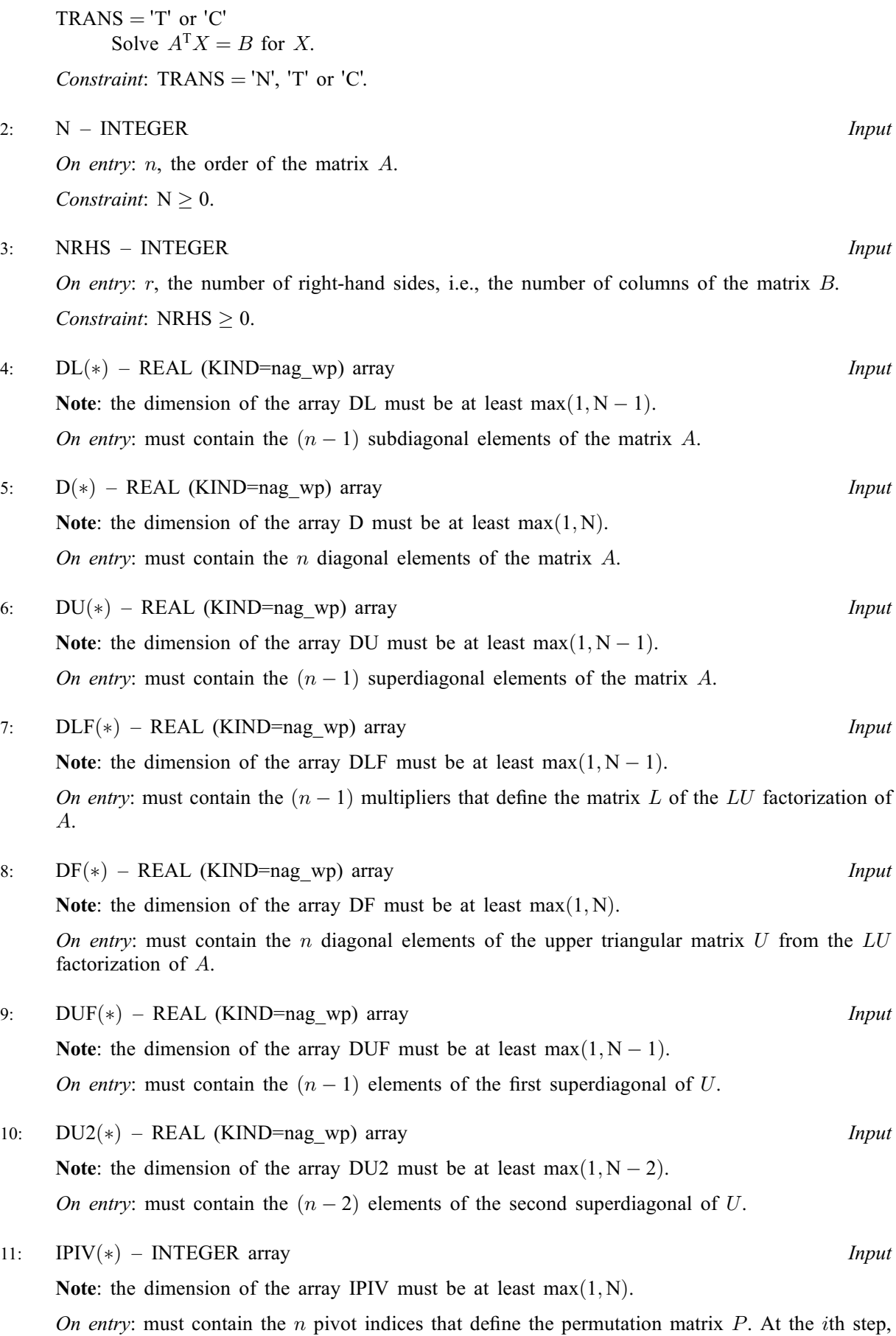

row *i* of the matrix was interchanged with row IPIV $(i)$ , and IPIV $(i)$  must always be either *i* or

 $(i + 1)$ , IPIV $(i) = i$  indicating that a row interchange was not performed.

FOTCHF.2 Mark 25

On entry: the first dimension of the array B as declared in the (sub)program from which F07CHF (DGTRFS) is called.

Constraint: LDB  $\geq$  max $(1, N)$ .

14:  $X(LDX, *) - REAL (KIND=nag_wp) array$  Input/Output

Note: the second dimension of the array  $X$  must be at least max $(1, NRHS)$ .

Note: the second dimension of the array B must be at least  $max(1, NRHS)$ .

On entry: the n by r initial solution matrix  $X$ .

On entry: the  $n$  by  $r$  matrix of right-hand sides  $B$ .

On exit: the n by r refined solution matrix  $X$ .

15: LDX – INTEGER *Input* 

On entry: the first dimension of the array X as declared in the (sub)program from which F07CHF (DGTRFS) is called.

Constraint:  $LDX \geq max(1, N)$ .

16: FERR([NRHS](#page-1-0)) – REAL (KIND=nag\_wp) array Output

On exit: estimate of the forward error bound for each computed solution vector, such that  $\left\| \hat{x}_j - x_j \right\|_{\infty} / \left\| \hat{x}_j \right\|_{\infty} \leq FERR(j)$ , where  $\hat{x}_j$  is the jth column of the computed solution returned in the array X and  $x_j$  is the corresponding column of the exact solution X. The estimate is almost always a slight overestimate of the true error.

17: BERR([NRHS](#page-1-0)) – REAL (KIND=nag\_wp) array Output Output

On exit: estimate of the component-wise relative backward error of each computed solution vector  $\hat{x}_j$  (i.e., the smallest relative change in any element of A or B that makes  $\hat{x}_j$  an exact solution).

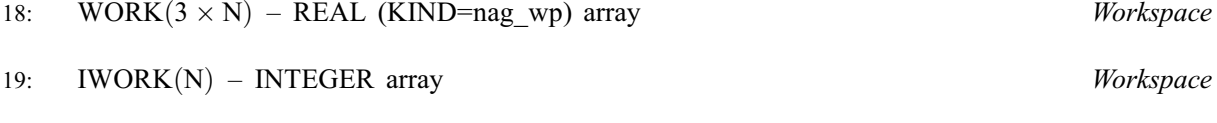

## 20: INFO – INTEGER Output

On exit: INFO = 0 unless the routine detects an error (see Section 6).

## 6 Error Indicators and Warnings

 $INFO < 0$ 

If INFO  $= -i$ , argument i had an illegal value. An explanatory message is output, and execution of the program is terminated.

## 7 Accuracy

The computed solution for a single right-hand side,  $\hat{x}$ , satisfies an equation of the form

$$
(A+E)\hat{x} = b,
$$

where

$$
||E||_{\infty} = O(\epsilon) ||A||_{\infty}
$$

<span id="page-2-0"></span>12:  $B(LDB, *) - REAL (KIND = nagwp)$  array Input

13: LDB – INTEGER *Input* 

and  $\epsilon$  is the *machine precision*. An approximate error bound for the computed solution is given by

$$
\frac{\|\hat{x} - x\|_{\infty}}{\|x\|_{\infty}} \le \kappa(A) \frac{\|E\|_{\infty}}{\|A\|_{\infty}},
$$

where  $\kappa(A) = ||A^{-1}||_{\infty} ||A||_{\infty}$ , the condition number of A with respect to the solution of the linear equations. See Section 4.4 of [Anderson](#page-0-0) et al. (1999) for further details.

Routine F07CGF (DGTCON) can be used to estimate the condition number of A.

#### 8 Parallelism and Performance

F07CHF (DGTRFS) is threaded by NAG for parallel execution in multithreaded implementations of the NAG Library.

F07CHF (DGTRFS) makes calls to BLAS and/or LAPACK routines, which may be threaded within the vendor library used by this implementation. Consult the documentation for the vendor library for further information.

Please consult the [X06 Chapter Introduction](#page-0-0) for information on how to control and interrogate the OpenMP environment used within this routine. Please also consult the Users' Note for your implementation for any additional implementation-specific information.

## 9 Further Comments

The total number of floating-point operations required to solve the equations  $AX = B$  or  $A^{T}X = B$  is proportional to nr. At most five steps of iterative refinement are performed, but usually only one or two steps are required.

The complex analogue of this routine is F07CVF (ZGTRFS).

#### 10 Example

This example solves the equations

$$
AX = B,
$$

where A is the tridiagonal matrix

$$
A = \begin{pmatrix} 3.0 & 2.1 & 0 & 0 & 0 \\ 3.4 & 2.3 & -1.0 & 0 & 0 \\ 0 & 3.6 & -5.0 & 1.9 & 0 \\ 0 & 0 & 7.0 & -0.9 & 8.0 \\ 0 & 0 & 0 & -6.0 & 7.1 \end{pmatrix} \text{ and } B = \begin{pmatrix} 2.7 & 6.6 \\ -0.5 & 10.8 \\ 2.6 & -3.2 \\ 0.6 & -11.2 \\ 2.7 & 19.1 \end{pmatrix}.
$$

Estimates for the backward errors and forward errors are also output.

#### 10.1 Program Text

```
Program f07chfe
```

```
! F07CHF Example Program Text
! Mark 25 Release. NAG Copyright 2014.
! .. Use Statements ..
    Use nag_library, Only: dgtrfs, dgttrf, dgttrs, nag_wp, x04caf
! .. Implicit None Statement ..
     Implicit None
! .. Parameters ..
     Integer, Parameter :: nin = 5, nout = 6
! .. Local Scalars ..
     Integer :: i, ifail, info, ldb, ldx, n, nrhs
! .. Local Arrays ..
     Real (Kind=nag_wp), Allocatable :: b(:,:), berr(:), d(:), df(:), dl(:), &
```

```
dlf(:), du(:), du2(:), duf(:), \&ferr(:), work(:), x(:,:)
     Integer, Allocatable :: ipiv(:), iwork(:)
! .. Executable Statements ..
     Write (nout,*) 'F07CHF Example Program Results'
     Write (nout,*)
     Flush (nout)
! Skip heading in data file
     Read (nin,*)
     Read (nin,*) n, nrhs
     1db = nldx = nAllocate (b(ldb,nrhs),berr(nrhs),d(n),df(n),dl(n-1),dlf(n-1),du(n-1), &
       du2(n-2),duf(n-1),ferr(nrhs),work(3*n),x(ldx,nrhs),ipiv(n),iwork(n))
! Read the tridiagonal matrix A from data file
     Read (nin,*) du(1:n-1)Read (nin.*) d(1:n)Read (nin,*) dl(1:n-1)! Read the right hand matrix B
     Read (nin, *)(b(i,1:nrhs), i=1,n)! Copy A into DUF, DF and DLF, and copy B into X
     duf(1:n-1) = du(1:n-1)df(1:n) = d(1:n)dlf(1:n-1) = d1(1:n-1)x(1:n,1:nrh) = b(1:n,1:nrh)! Factorize the copy of the tridiagonal matrix A
! The NAG name equivalent of dgttrf is f07cdf
     Call dqttrf(n,dlf,df,duf,du2,ipiv,info)
     If (info==0) Then
! Solve the equations AX = B
! The NAG name equivalent of dgttrs is f07cef
       Call dgttrs('No transpose',n,nrhs,dlf,df,duf,du2,ipiv,x,ldx,info)
! Improve the solution and compute error estimates
! The NAG name equivalent of dgtrfs is f07chf
       Call dgtrfs('No transpose',n,nrhs,dl,d,du,dlf,df,duf,du2,ipiv,b,ldb,x, &
         ldx,ferr,berr,work,iwork,info)
! Print the solution and the forward and backward error
! estimates
! ifail: behaviour on error exit
! =0 for hard exit, =1 for quiet-soft, =-1 for noisy-soft
       ifail = 0Call x04caf('General',' ',n,nrhs,x,ldx,'Solution(s)',ifail)
       Write (nout,*)
       Write (nout,*) 'Backward errors (machine-dependent)'
       Write (nout,99999) berr(1:nrhs)
       Write (nout,*)
       Write (nout,*) 'Estimated forward error bounds (machine-dependent)'
       Write (nout,99999) ferr(1:nrhs)
     Else
       Write (nout,99998) 'The (', info, ',', info, ')', &
         ' element of the factor U is zero'
     End If
99999 Format ((3X,1P,7E11.1))
99998 Format (1X,A,I3,A,I3,A,A)
   End Program f07chfe
```
## 10.2 Program Data

F07CHF Example Program Data 5 2 :Values of N and NRHS 2.1 -1.0 1.9 8.0 3.0 2.3 -5.0 -0.9 7.1 3.4 3.6 7.0 -6.0 :End of matrix A 2.7 6.6  $-0.5$  10.8  $2.6 - 3.2$  $0.6 -11.2$ <br>2.7 19.1 : End of matrix B

## 10.3 Program Results

F07CHF Example Program Results

Solution(s) 1 2 1 -4.0000 5.0000 2 7.0000 -4.0000  $\frac{2}{3}$   $\frac{1,0000}{3,0000}$   $\frac{4,0000}{3,0000}$ 4 -4.0000 -2.0000 5 -3.0000 1.0000 Backward errors (machine-dependent) 7.2E-17 5.9E-17 Estimated forward error bounds (machine-dependent) 9.4E-15 1.4E-14